# **5. XML-Datenbanken: Anfragesprachen**

### **XPath**

- Schritte und Achsen
- Beispiele
- XQuery
	- Grundlagen
	- FLWOR-Ausdrücke
	- Beispiele

#### **Praktische Übungsmöglichkeit XQuery-Trainer:** *http://lots.uni-leipzig.de/xqtrain/index.jsp*

– XML*//*XQuery-Tutorial in LOTS (mit Übungsfragen)

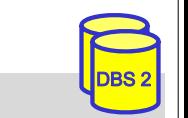

DBS 2

## **Einleitung**

- deskriptive Anfragesprache für XML erforderlich
	- neben XML-Verarbeitung über XSLT oder Programmier-APIs (DOM)

### Anfragesprachen wie SQL für XML unzureichend

- Suche nach Inhalten auf beliebiger Hierarchieebene
- Unterstützung für Pfadnavigation und Reihenfolgeabhängigkeiten
- Unterstützung von Wildcards in Pfaden
- Anfragemöglichkeit zu Metadaten und Daten
- Anfragen auf schemalosen Daten
- Unterstützung zur Neustrukturierung der Ergebnismenge

### Basisunterstützung durch XPath

 $SS17$ ,  $©$  Prof. Dr. E. Rahm  $5-1$ 

- ist Bestandteil von XQuery, XSLT …
- Navigation und Selektion von Teildokumenten
- 1999: V1.0, 2007: V2.0

### ■ Vollständige Anfragesprache: W3C XQuery

– Recommendation (V1) seit Jan. 2007 , V3 seit 2014

## **XPath 1.0\***

■ Sprache zur Selektion von XML-Teildokumenten (Dokumentfragmente, Elemente, Attribute, Kommentare, Text, ...)

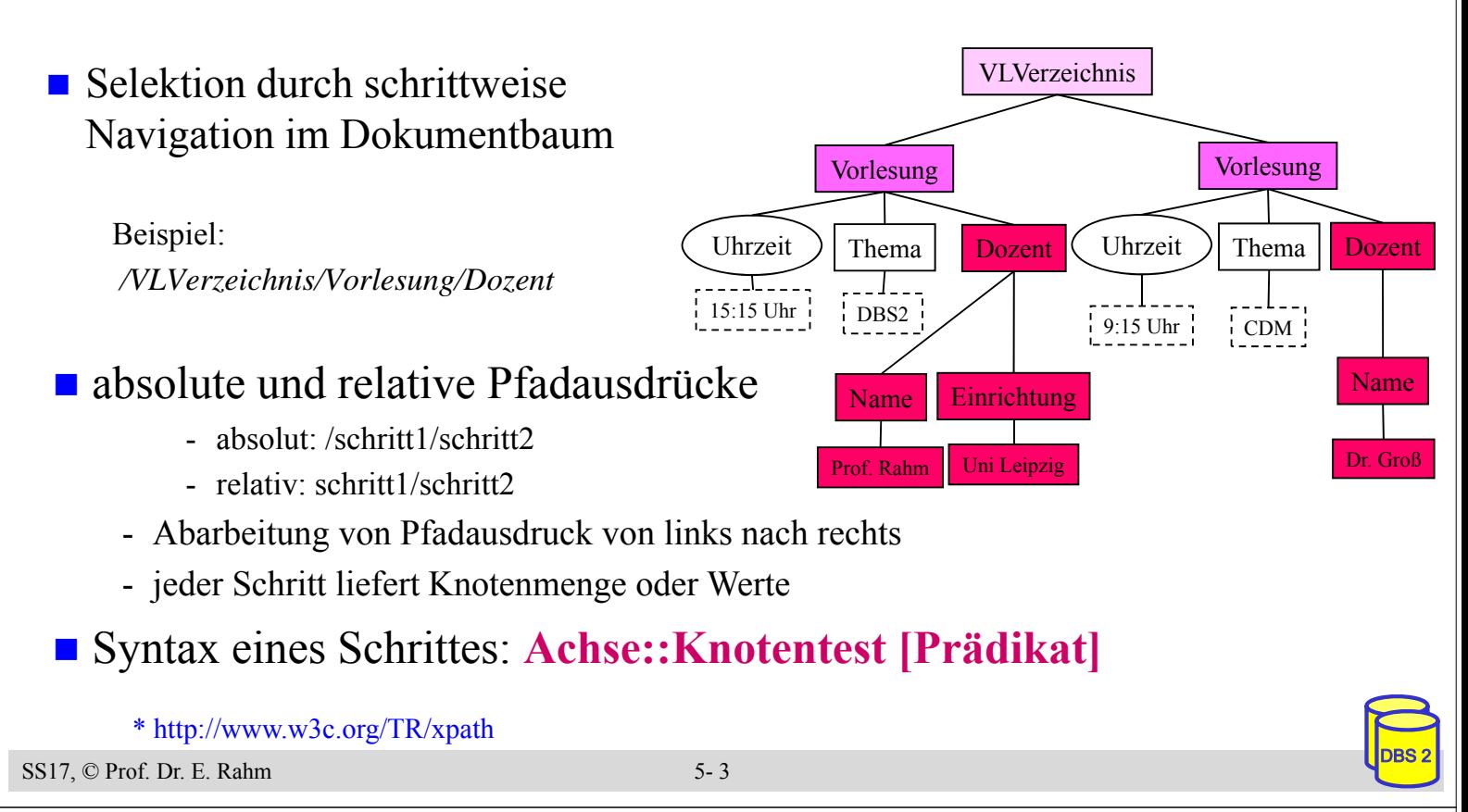

## **XPath-Schritte: Achsen**

- Achse: Richtung vom aktuellen Kontextknoten aus, in der die Knoten selektiert werden sollen
	- **13 Achsen**: ancestor, ancestor-or-self, child, descendant, descendant-or-self, following, following-sibling, parent, preceding, preceding-sibling, self, attribute, namespace)

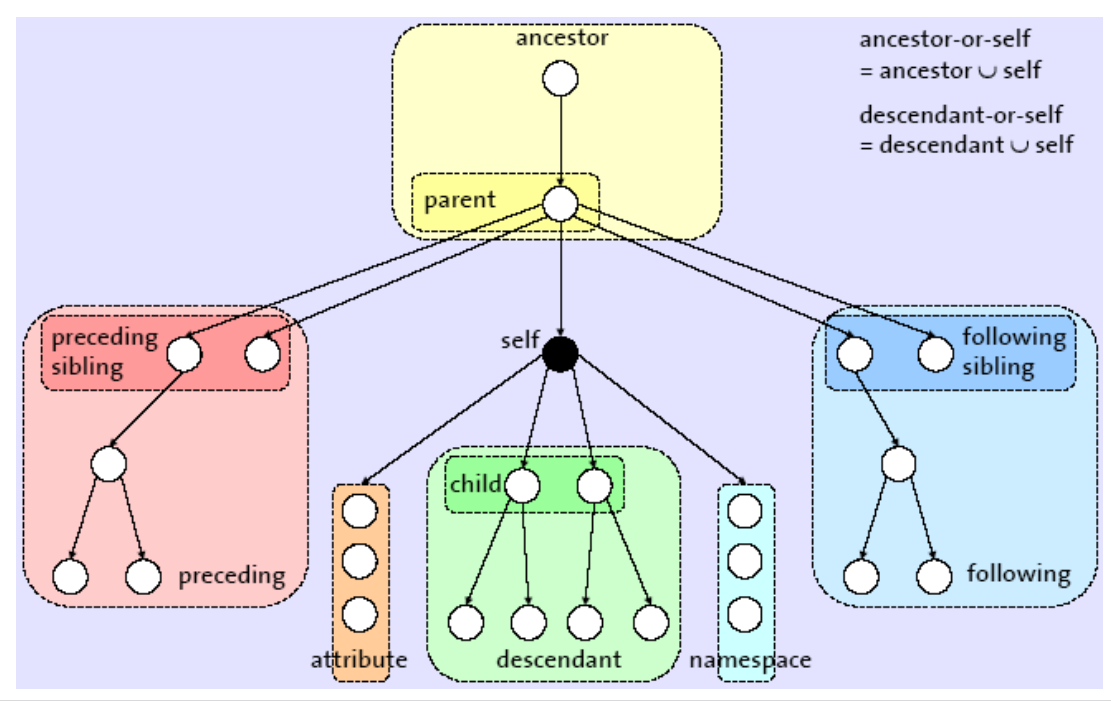

SS17, © Prof. Dr. E. Rahm 5- 4

## **XPath-Schritte: Knotentest**

■ Knotentest: selektiert Knoten aus der durch Achse vorgegebenen Menge (Selektion eines Knotens, wenn Test "wahr" liefert)

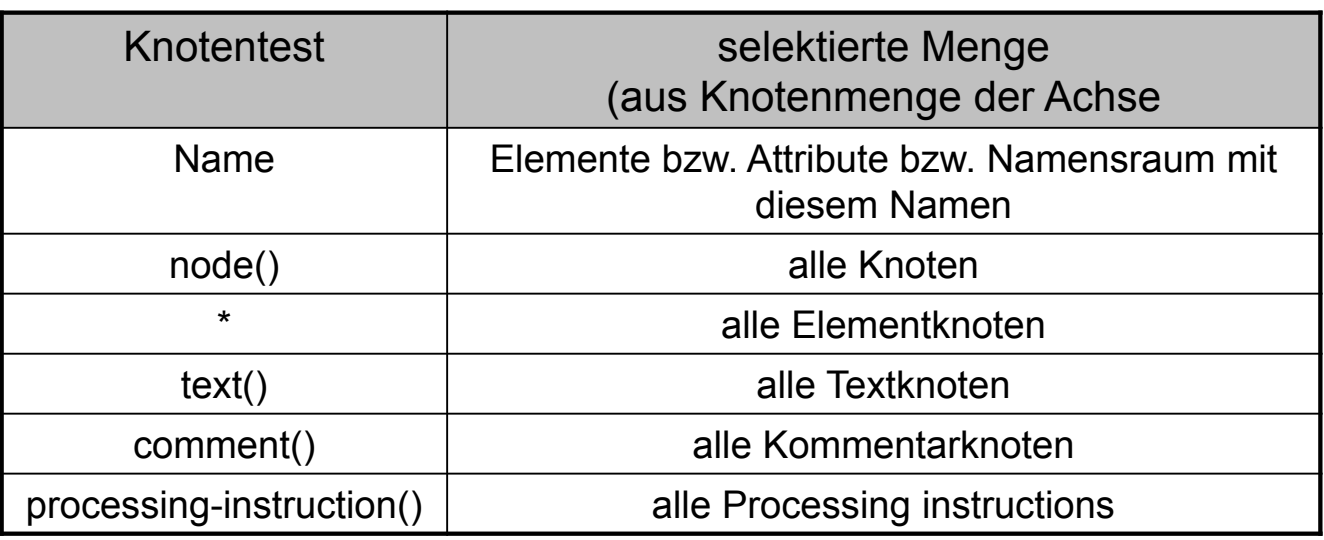

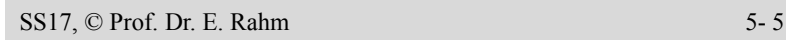

DBS 2

DBS 2

### **XPath-Schritte: Prädikate**

- **Prädikat**: Filterausdruck, der nach dem Knotentest diejenigen Knoten selektiert, für die das Prädikat "wahr" liefert
	- kann Vergleichsoperatoren ('=', '<', '<=', '!=', ...)
	- logische Operatoren (and, or) und
	- Vereinigung von Knotenmengen ('|') enthalten

*/child::VLVerzeichnis/child::Vorlesung[attribute::Uhrzeit="15:15"]/child::Thema* alternativ*: /VLVerzeichnis/Vorlesung [@Uhrzeit="15:15"]/Thema*

■ Prädikat kann XPath-Ausdrücke enthalten: testet Existenz bestimmter Elemente/Attribute/Attributwerte

*/child::VLVerzeichnis/child::Vorlesung/child::Dozent[child::Einrichtung]/child::Name* alternativ*: /VLVerzeichnis/Vorlesung/Dozent [Einrichtung]/Name*

■ bei Angabe von Zahlen werden Knoten der entsprechenden Kontextpositionen selektiert

/child::*Produktliste/child::Produkt [position()=1]* alternativ*: /Produktliste/Produkt [1]*

## **XPath: Abgekürzte Syntax/Funktionen**

XPath-Ausdrücke können durch abgekürzte Syntax vereinfacht werden

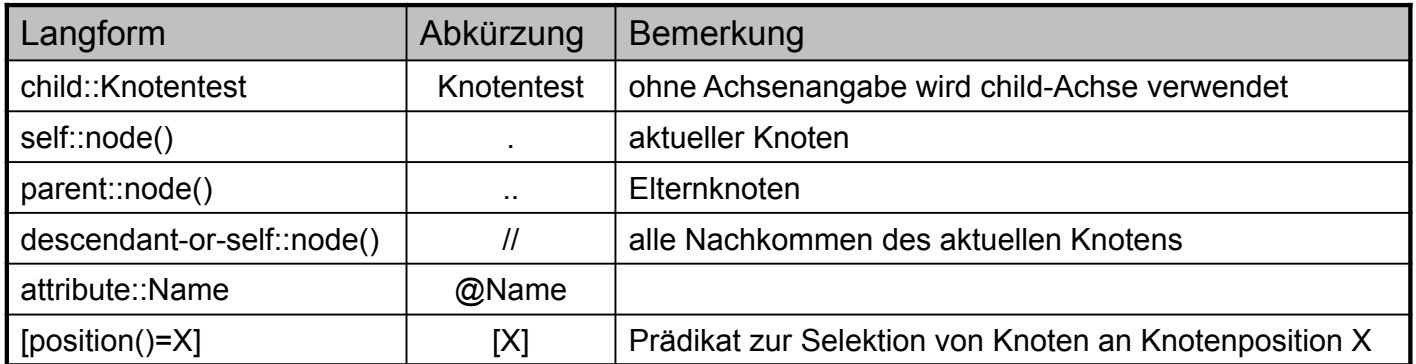

- folgende Funktionen sind in XPath verfügbar (Auswahl):
	- für Knotenmenge: *name*(Knotenmenge), *last*(), *position*(), *count*(Knotenmenge), *id*(Name)
	- für Strings: *string*(Objekt), *concat*(String1, String2, ...), *starts-with*(String, Pattern), *contains*(String, Pattern), *substring*(String, Start[, Länge]), *string-length*()
	- für Zahlen: *number*(Objekt), *sum*(Knotenmenge), *round*(Zahl)
	- Boolesche Funktionen: *not* (Boolean), *true*(), *false*()

```
DBS 2
SS17, \odot Prof. Dr. E. Rahm 5- 7
               \overline{\mathbf{v}} o
                                                                                  UNIVERSITAT LEIPZIG
                                      XQuery-Trainer
                                                                                            Institut für Informatik
                                                                                                   Abteilung DBS
               Hilfe
                           Tutorial
                                                           vorhandene Sprachen: | de | en
              Anzahl der Resultate
                                       doc("VLVerzeichnis.xml")//Vorlesung[Dozent/Name="Prof. Rahm"]
                      \sqrt{30}Ausgabe
               C Resultat in TextArea
               <sup>©</sup> Resultat als HTML
                 (Transformation mit
                                                                      XQuery abschicken
                 XSLT)
               C Resultat als HTML
                                       <Vorlesung Uhrzeit="15:15 Uhr">
                 formatiert (SAX mit
                                          <Thema> DBS2 </Thema>
                 Whitespaces)
                                          <Dozent>
               C Resultat als
                                             <Name> Prof. Rahm </Name>
                 HTML(SAX mit)
                                             <Einrichtung> Uni Leipzig </Einrichtung>
                 Whitespaces (pretty
                                          </Dozent>
                 print))
                                       </Vorlesung>
                                       <Vorlesung Uhrzeit="13:15 Uhr">
                                          <Thema> IDBS </Thema>
                  vorhandene
                                          <Dozent>
                   Dokumente
                                             <Name> Prof. Rahm </Name>
                                             <Einrichtung> Uni Leipzig </Einrichtung>
              SigmodRecord.xml
                                          </Dozent>
```
europe.xml

europe.dtd

VLVerzeichnis.xml

2 Resultate vorhanden

</Vorlesung>

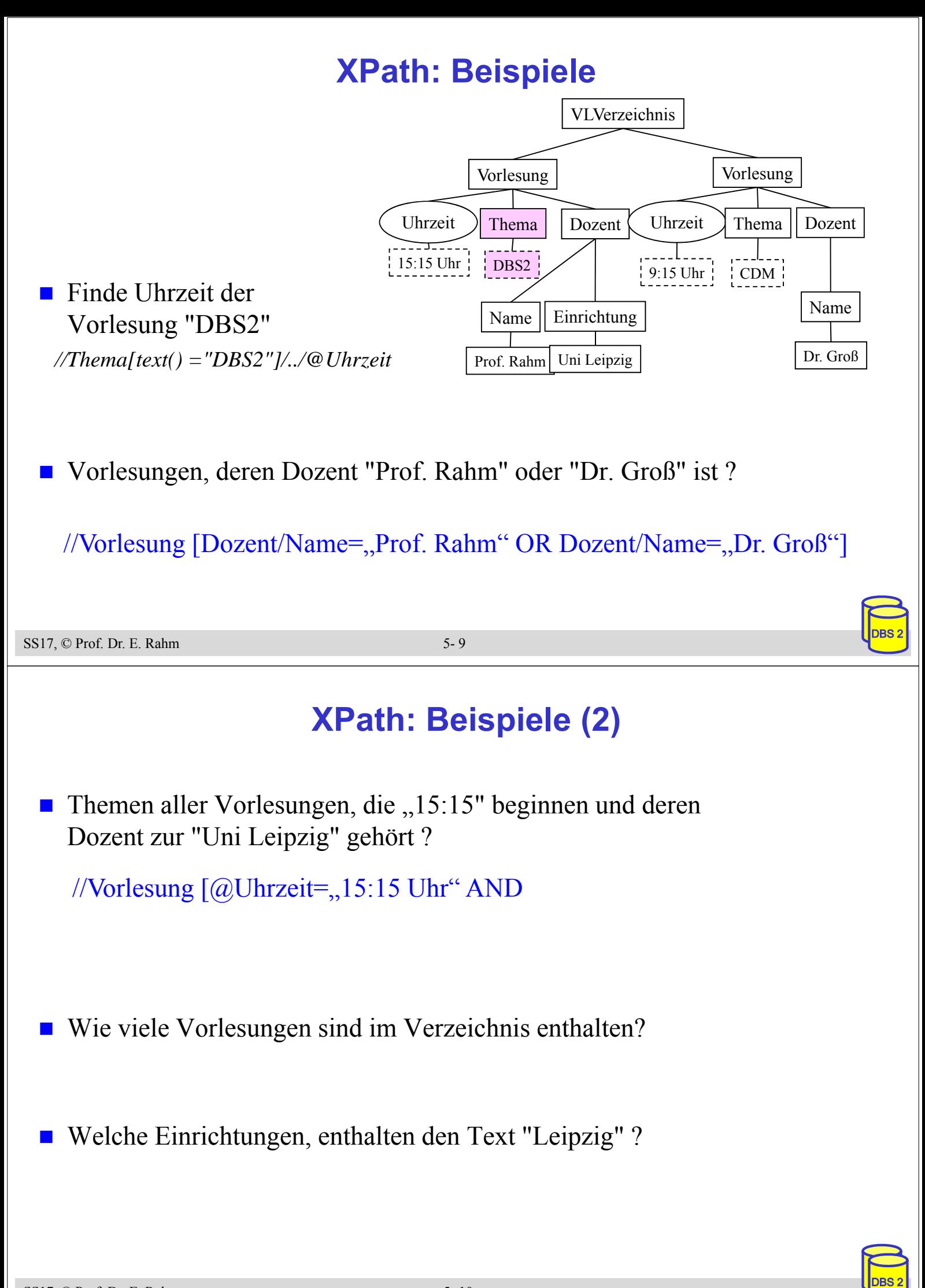

## **XQuery\***

- XQuery: W3C-Standardisierung für einheitliche XML-Anfragesprache
- abgeleitet von vorangegangenen proprietären XML-Anfragesprachen (Quilt, XPath, XQL, XML-QL, ...) sowie SQL und OQL
- $\blacksquare$  FLWOR ("flower") –Syntax:

For ... Let ... Where ... Order By ... Return)

- weitere Eigenschaften
	- funktionale Anfragesprache (Ausdrücke sind wieder als Parameter verwendbar)
	- komplexe Pfadausdrücke (basierend auf XPath 2.0)
	- Funktionen
	- konditionale und quantifizierte Ausdrücke
	- Ausdrücke zum Testen/Modifizieren von Datentypen
	- Elementkonstruktoren
	- Dokument-Änderungen mit "XQuery Update Facility" (W3C Recommendation seit 2011)

```
SS17, © Prof. Dr. E. Rahm 5- 11
```
\* www.w3c.org/XML/Query

DBS 2

DBS 2

## **XQuery: Grundlagen**

- jeder XQuery-Ausdruck liefert **Sequenz**
- *Sequenz*: geordnete Kollektion von **Items**
	- $-$  Syntax:  $(a, b, c)$
- *Item*
	- entweder atomarer Wert (entsprechend den Simple Types von XML Schema) oder ein Knoten (Dokument-, Element-, Attribut-, Textknoten u. a.)
	- einzelnes Item entspricht Sequenz mit einem Item: a ≡ (a)
- Sequenzen sind flach: Sequenz aus a,  $(b, c)$ ,  $() \equiv (a, b, c)$

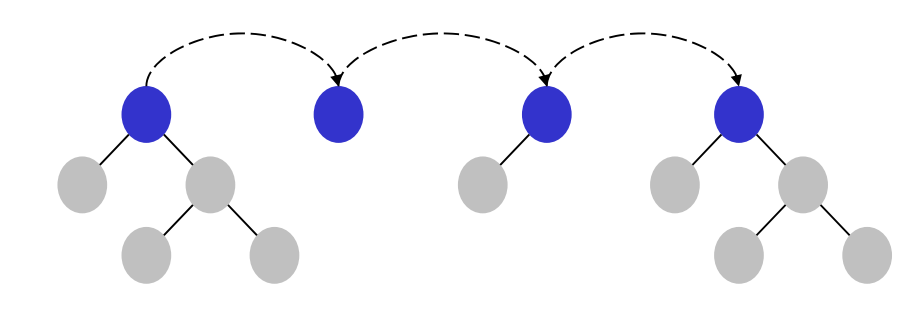

## **Syntax einer Query (unvollständig)**

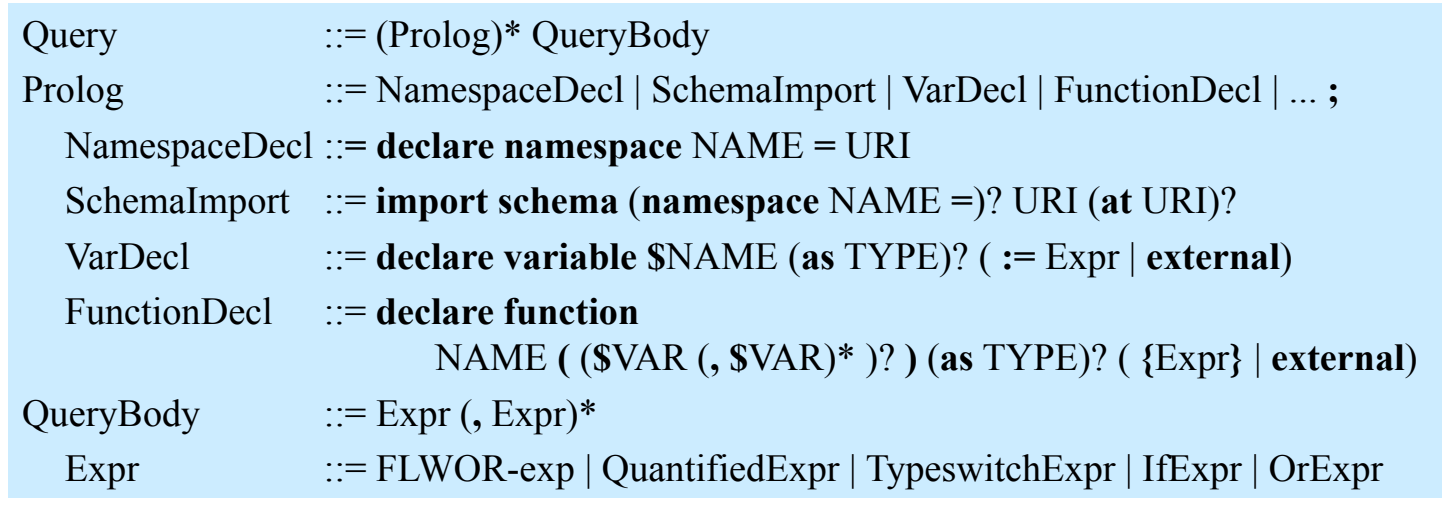

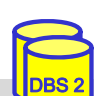

DBS 2

#### SS17, © Prof. Dr. E. Rahm 5- 13

### **XQuery-Ausdruck: Beispiele**

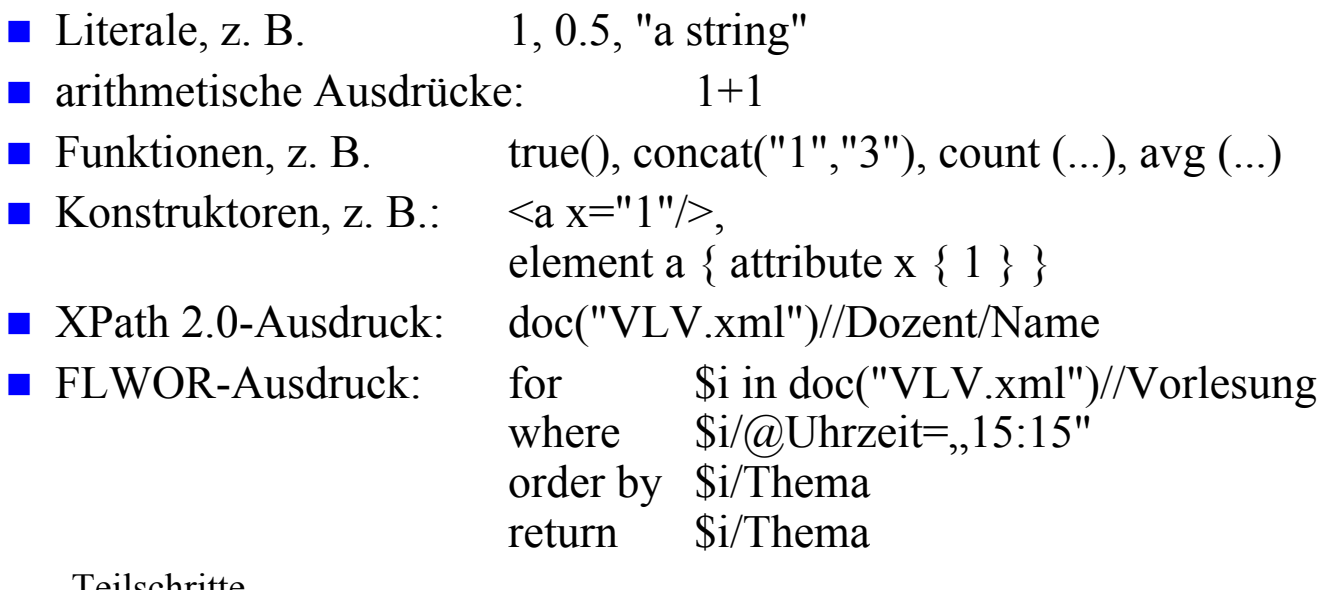

#### Teilschritte

- Dokumentzugriff mit *doc*(URI) oder *collection*(URI)
- Auswahl von Dokumentfragmenten mit XPath 2.0
- Variablenbindungen
- Operationen (Selektion, Verbund, ...) auf den gebundenen Daten
- Erzeugung neuer Knoten

## **FLWOR-Ausdrücke**

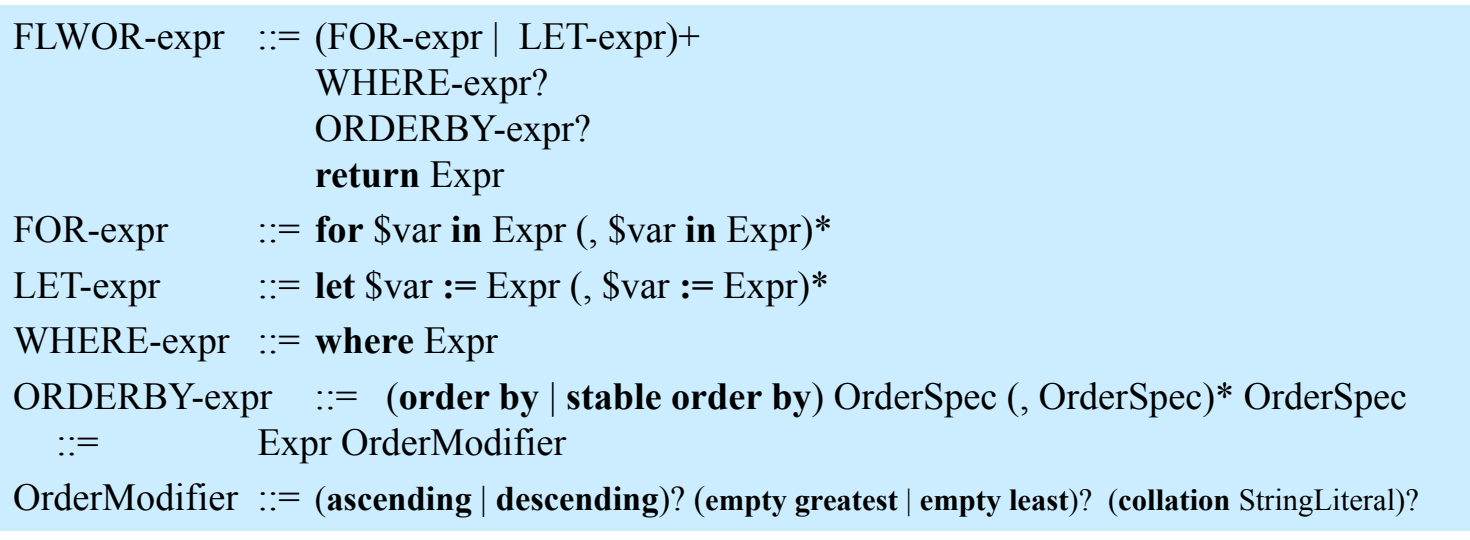

- For/Let: Variablenbindung an Datenquellen / Sequenzen
- Where: Auswahlbedingung
- Order by: Sortieranweisung (ansonsten Sortierung in Dokumentreihenfolge)
- Return: Festlegung, wie Ergebnis aussehen soll

SS17, © Prof. Dr. E. Rahm 5- 15

## **FLWOR – For/Let (1)**

■ For/Let: Ergebnis eines XQuery-Ausdrucks wird an Variable gebunden

■ For-Ausdruck

- für jedes Wurzelelement der Ergebnissequenz erfolgt Bindung an Variable (Iteration über die Sequenz)
- Beispiel:
	- \$d wird jeweils an Elemente der Sequenz von Dozentennamen gebunden (für jeden Namen genau einmal)
	- RETURN wird für jede Bindung einmal ausgeführt

#### ■ Let-Ausdruck

- Ergebnis des XQuery-Ausdrucks wird geschlossen an Variable gebunden
- Beispiel: RETURN wird einmal ausgeführt

**for** \$d **in** doc("VLV.xml")//Dozent/Name **return** <Ergebnis> { \$d } </Ergebnis>

<Ergebnis> <Name>Prof. Rahm</Name> </Ergebnis> <Ergebnis> <Name>Dr. Groß</Name> </Ergebnis>

**let** \$d **:=** doc("VLV.xml")//Dozent/Name **return** <Ergebnis> {  $d$  } </Ergebnis>

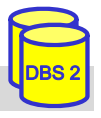

### **FLWOR – For/Let (2)**

#### Kombination von let/for-Ausdrücken

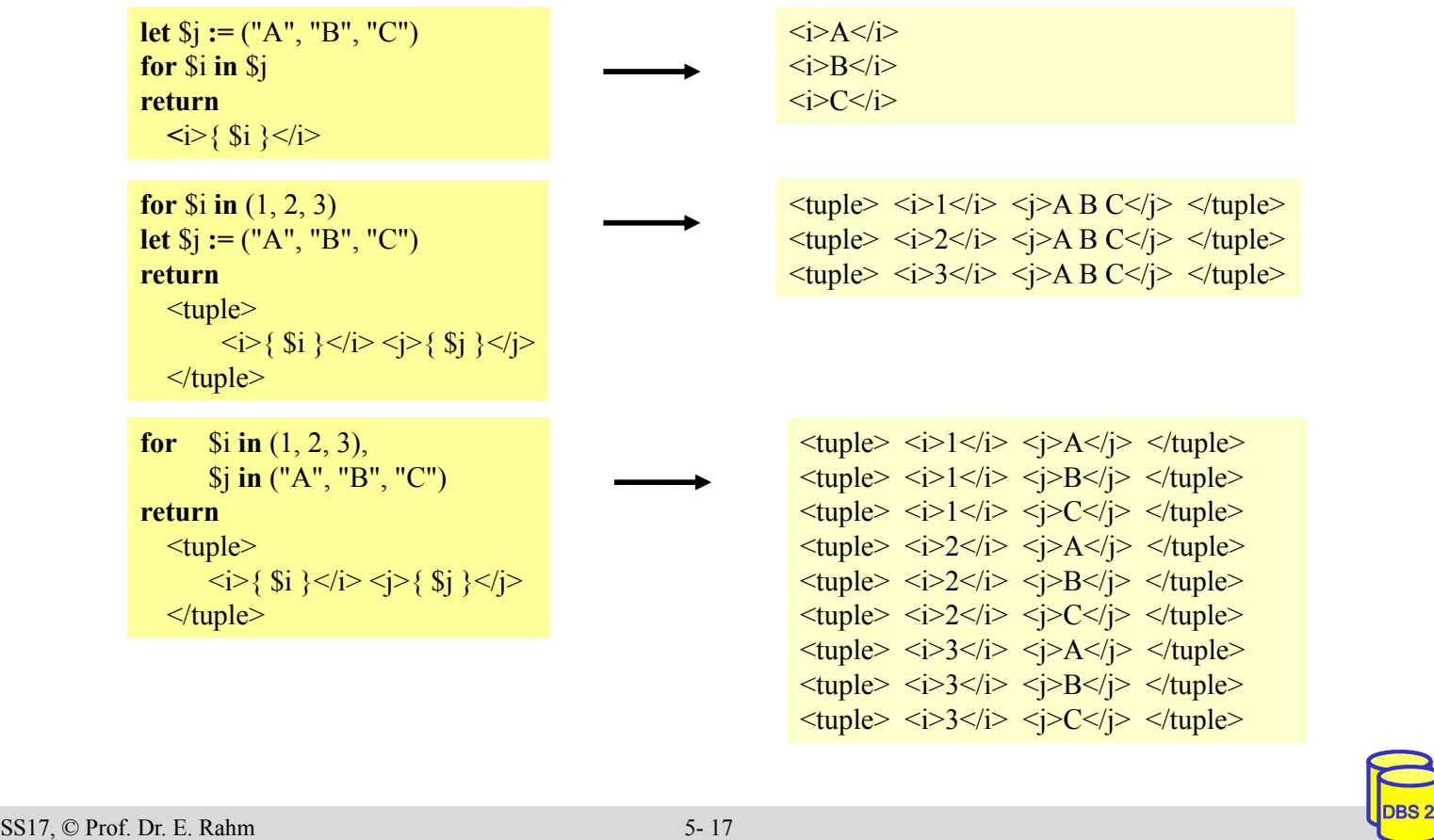

### **FLWOR - Where**

- Where: Eliminiert alle Wertekombinationen der durch let/for gebundenen Variablen, bei denen der nachfolgende Ausdruck nicht zu 'wahr' ausgewertet wird
	- wird für jeden Wert der Variablenbindungen ausgewertet
	- bei mehreren Variablen erfolgt Anwendung auf jeden Wert des kartesischen Produkts
- Auswertung des Ausdrucks liefert auch 'falsch' bei:
	- einer leeren Sequenz
	- einem 0 Zeichen langen String-Wert

```
for \sin(1, 2, 3),
     $j in (4, 5, 6)
 where (\$i + \$j) < 7return
     <tuple>
            \langle i \rangle { \|i\}\langle i \rangle \langle i \rangle \langle i \rangle</tuple>
for $d in doc("VLV.xml")//Dozent
where $d/Einrichtung
return $d/Name
                                                                                                                ltuple \langle i > 1 \langle i > 1 \rangle \langle i > 4 \langle i > 1 \rangleltuple \langle i \rangle \langle i \rangle \langle i \rangle \langle i \rangle \langle i \rangle\langle \text{tuple} \rangle \langle \text{right} \rangle \langle \text{right} \rangle \langle \text{right}
```
## **FLWOR – Order by**

- sortiert Wertekombinationen der durch for/let gebundenen Variablen, die nach *where*-Filter übrigblieben, entsprechend des Ausdruck-Ergebnisses
- jeder Ausdruck muss einen *atomaren Wert* liefern

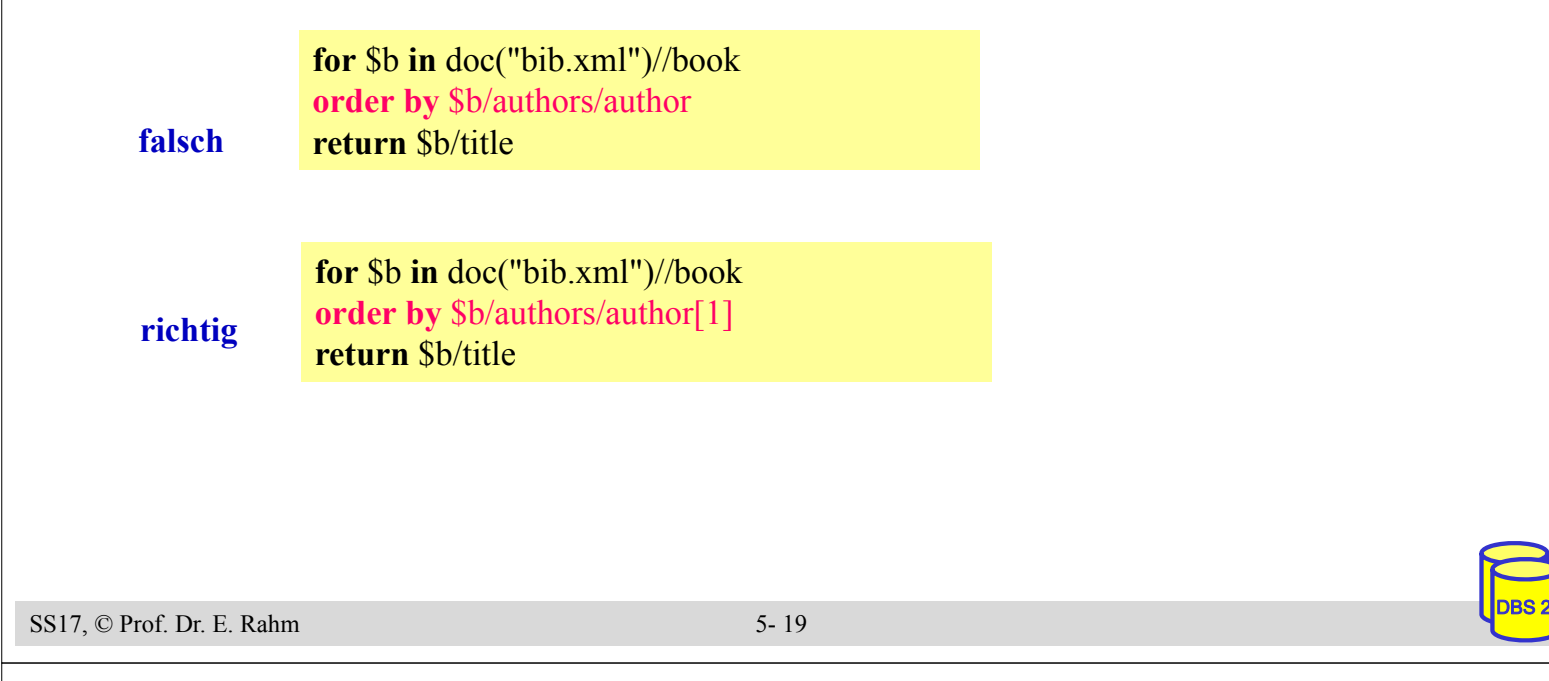

## **FLWOR - Return**

- zu jeder Wertekombination der durch for/let gebundenen Variablen, die nach dem *where*-Filter übriggeblieben ist, wird der return-Ausdruck ausgewertet und als *Item* (oder Folge von *Items*) in die Ergebnissequenz aufgenommen
- ohne *order by* wird die Reihenfolge durch die *for/let*-Klauseln bestimmt

```
for $i in (1, 2, 1),
   $d in doc("Mitarbeiterverzeichnis.xml")
            //Mitarbeiter[position()=$i]//Name
return $d
                                                            <Name>Erich Schmidt</Name>
                                                            <Name>Silke Neumann</Name>
                                                            <Name>Erich Schmidt</Name>
```
■ Neustrukturierung des Ergebnisses mit Hilfe von Konstruktoren

### **XQuery: Konstruktoren**

### Konstruktoren erlauben die Erzeugung von XML-Strukturen

### ■ direkte Konstruktoren (direct constructor)

- Strukturen werden in XML-ähnlicher Syntax erzeugt
- Ausdrücke in {} im Elementinhalt oder Attributwert werden ausgewertet/berechnet
- berechnete Konstruktoren (computed constructor)
	- Knotendefinition mit KNOTENTYP NAME { INHALT }
	- Name kann dynamisch berechnet werden

```
element book {
  attribute year { "2015" },
  element title { "Verteilte DBS" } }
```
**element** {node-name(\$b) } { **attribute** year  $\{2000 + \text{Syear}\},$ **element** title { data(\$b/name) } }

 $<$ book year="2015">

 $<$ /book $>$ 

 $<$ /book>

<title>Verteilte DBS</title>

 $\{2000 + \text{Syear}\}$ ">...  $\langle\text{title}\rangle$ { data(\$b/name) } $\langle\text{title}\rangle$ 

■ können an Variable gebunden oder in Return-Klausel verwendet werden

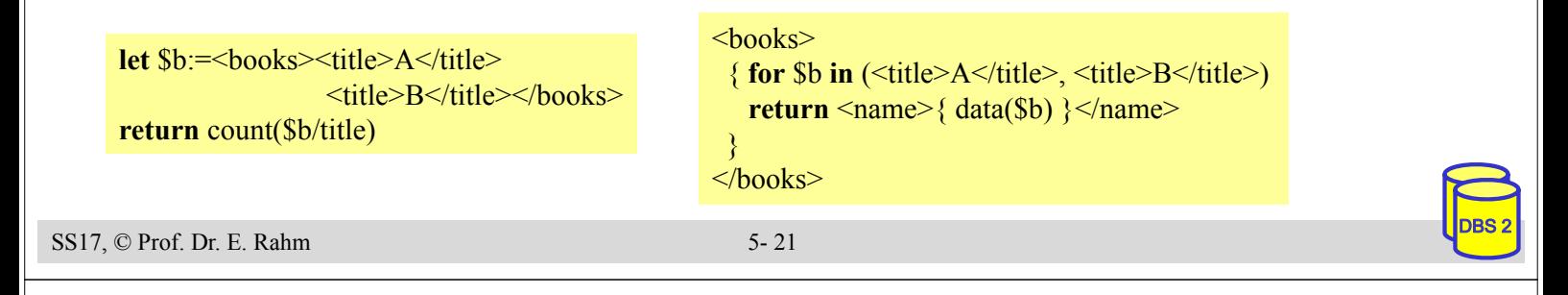

# **XQuery: Weitere Ausdrücke**

### **quantifizierte Ausdrücke**

QuantifiedExpr ::= (**some** | **every**) \$var **in** Expr (, \$var **in** Expr)\* **satisfies** Expr

- Existenz- und Allquantifizierung werden unterstützt
- Testausdruck wird über Kartesischem Produkt der gebundenen Sequenzen ausgewertet
- Ergebnis ist ein Boolean-Wert

**some** \$book **in** \$b/book **satisfies** (\$book/price < 10)

**some** \$x **in** (2, 3, 4), \$y in (3, 4, 5) **satisfies**  $x + 8y = 6$ 

**every** \$book **in** doc("bib.xml")//book **satisfies** \$book/author[2]

### **konditionale Ausdrücke**

IfExpr ::= **if (** Expr (, Expr)\* **) then** Expr **else** Expr **if** (\$book1/price < \$book2/price)

**then** \$book1/title **else** \$book2/title

```
SS17, © Prof. Dr. E. Rahm 5- 22
```
## **XQuery: Funktionen**

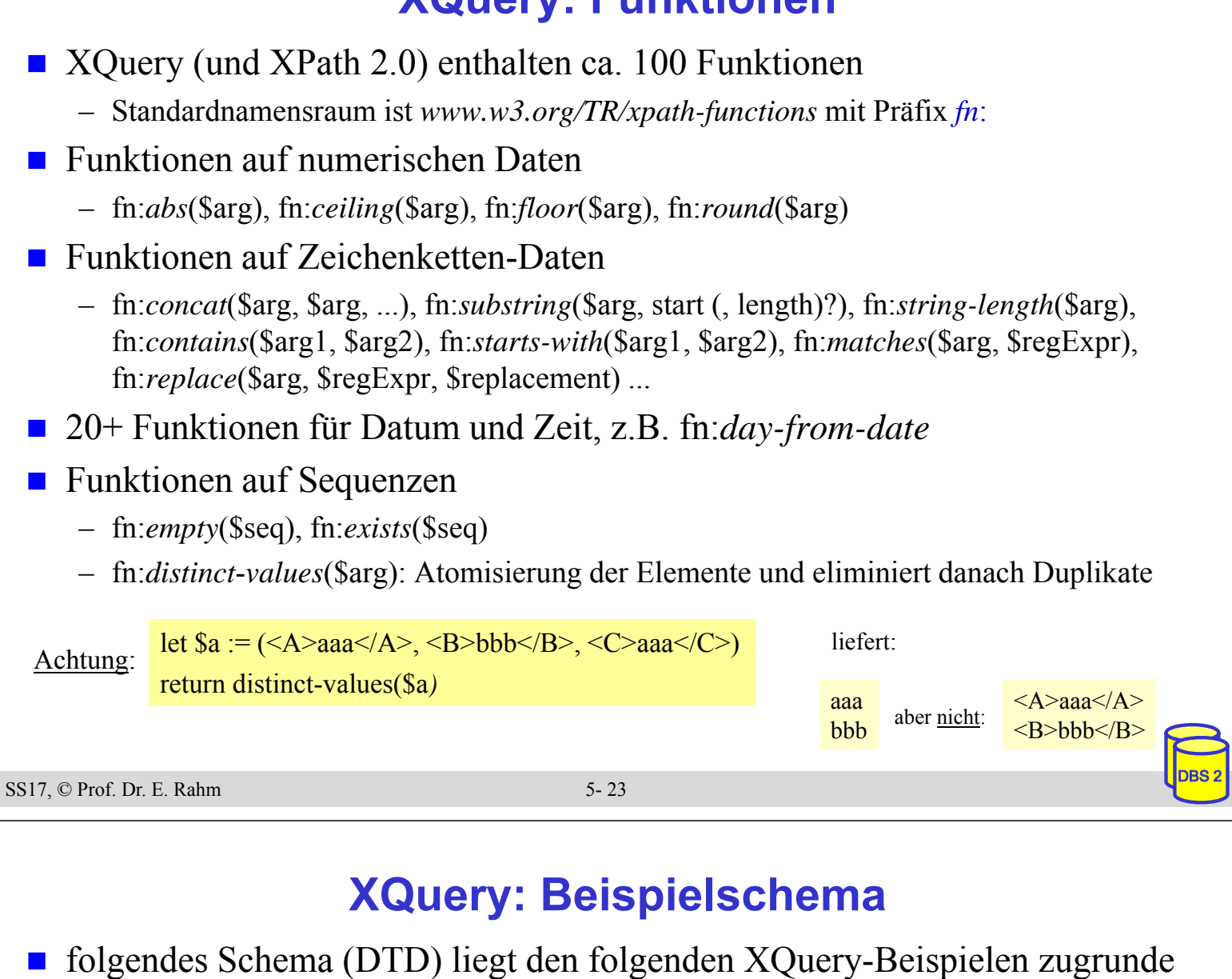

- (aus XQuery Use cases)
- zugehöriges Dokument sei durch *bib.xml* referenzierbar

<!ELEMENT bib (book\* )> <!ELEMENT book (title, author+, publisher, price )> <!ATTLIST book year CDATA #REQUIRED > <!ELEMENT author (#PCDATA)> <!ELEMENT title (#PCDATA )> <!ELEMENT publisher (#PCDATA )> <!ELEMENT price (#PCDATA )> bib book year  $\parallel$  title  $\parallel$  author  $\parallel$   $\cdots$  publisher  $\parallel$  price

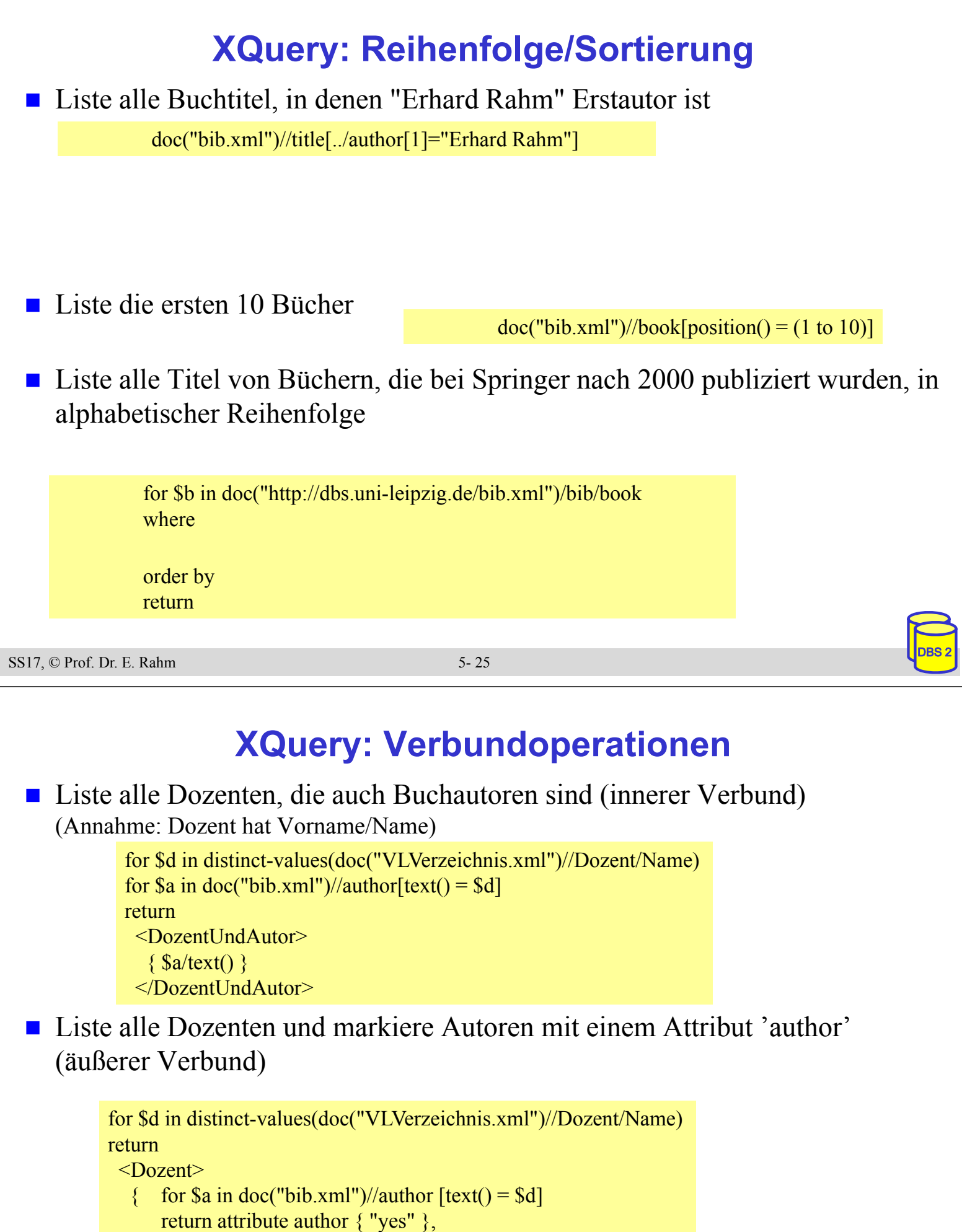

```
}
</Dozent>
```
\$d

```
for $d in distinct-values(doc("VLVerzeichnis.xml")//Dozent/Name)
  return
   <Dozent>
     ₹
      for \{a \in \mathbb{R}^n : a \in \mathbb{R}^n \mid b \in \mathbb{R}^n \} //author[surname = substring-after (string (\{d\}, T, T)]
      return
         attribute author { "yes" },
         $d
     \}</Dozent>
                                      XQuery abschicken
 <Dozent author="yes"> Prof. Rahm </Dozent>
 <Dozent> Dr. Sosna </Dozent>
 <Dozent> Prof. Hever </Dozent>
 <Dozent> Prof. Gräbe </Dozent>
 <Dozent> Prof. Fähnrich </Dozent>
                                    5 Resultate vorhanden
                                                                                           DBS 2
SS17, © Prof. Dr. E. Rahm 5- 27
                  XQuery: Gruppierung/Aggregation
  Ermittle alle Verlage und den Durchschnittspreis ihrer Bücher
          <Verlage>
            for $p in distinct-values(doc("bib.xml")//publisher)
            return 
          </Verlage>
 ■ Lösung mit XQuery V3 (Group-By-Klausel)
         <Verlage>
          for $b in doc("bib.xml")//books
           group by $b/publisher
           return <Name> data($b/publisher) </Name>
```

```
<Dpreis> avg ($b/price) </Dpreis>
```

```
</Verlage>
```
## **XQuery: Gruppierung/Join**

#### Liste für jeden Autor seinen Namen und die Titel all seiner Bücher, gruppiert in einem Ergebnis-Element

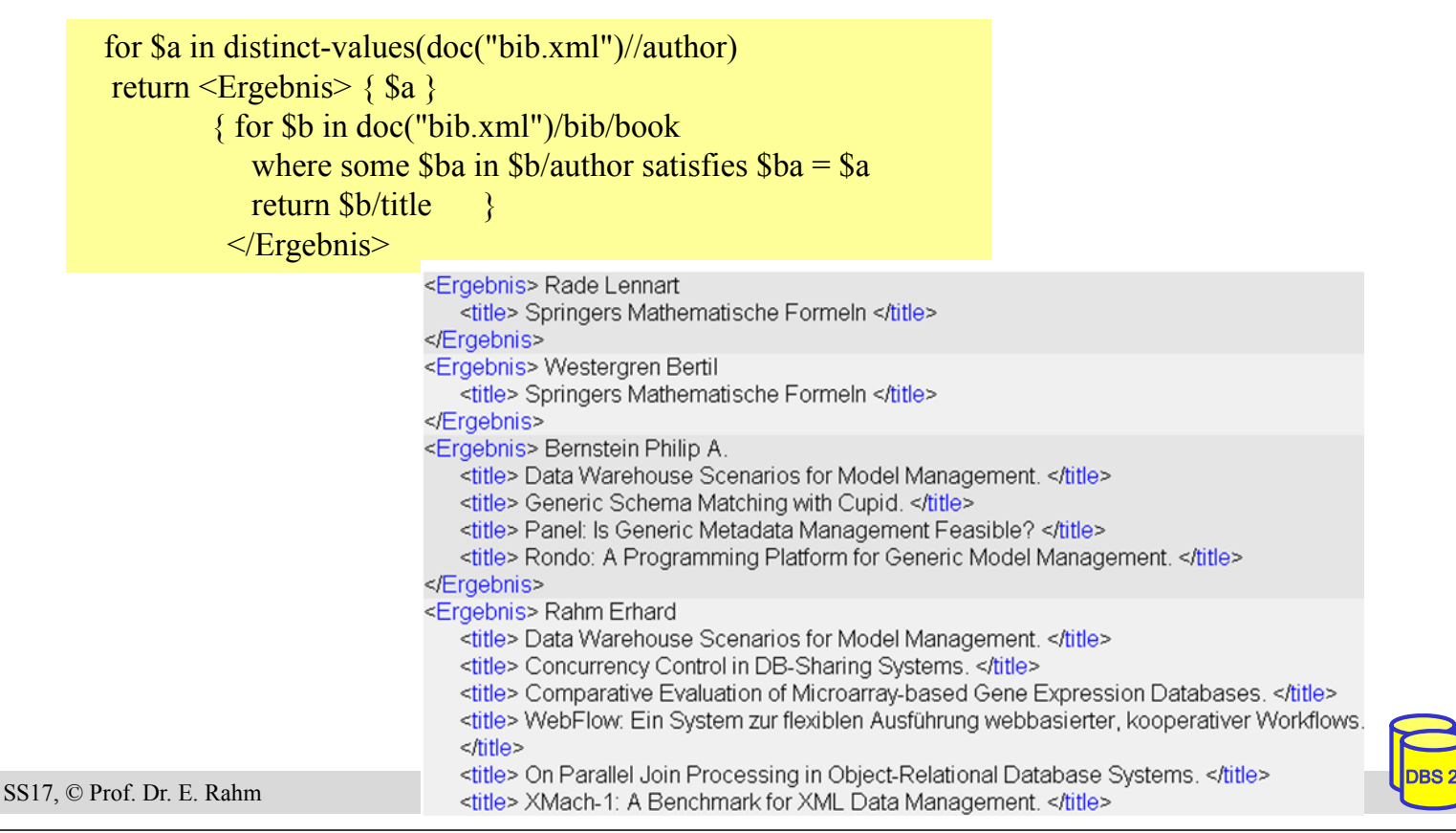

### **Count-Query**

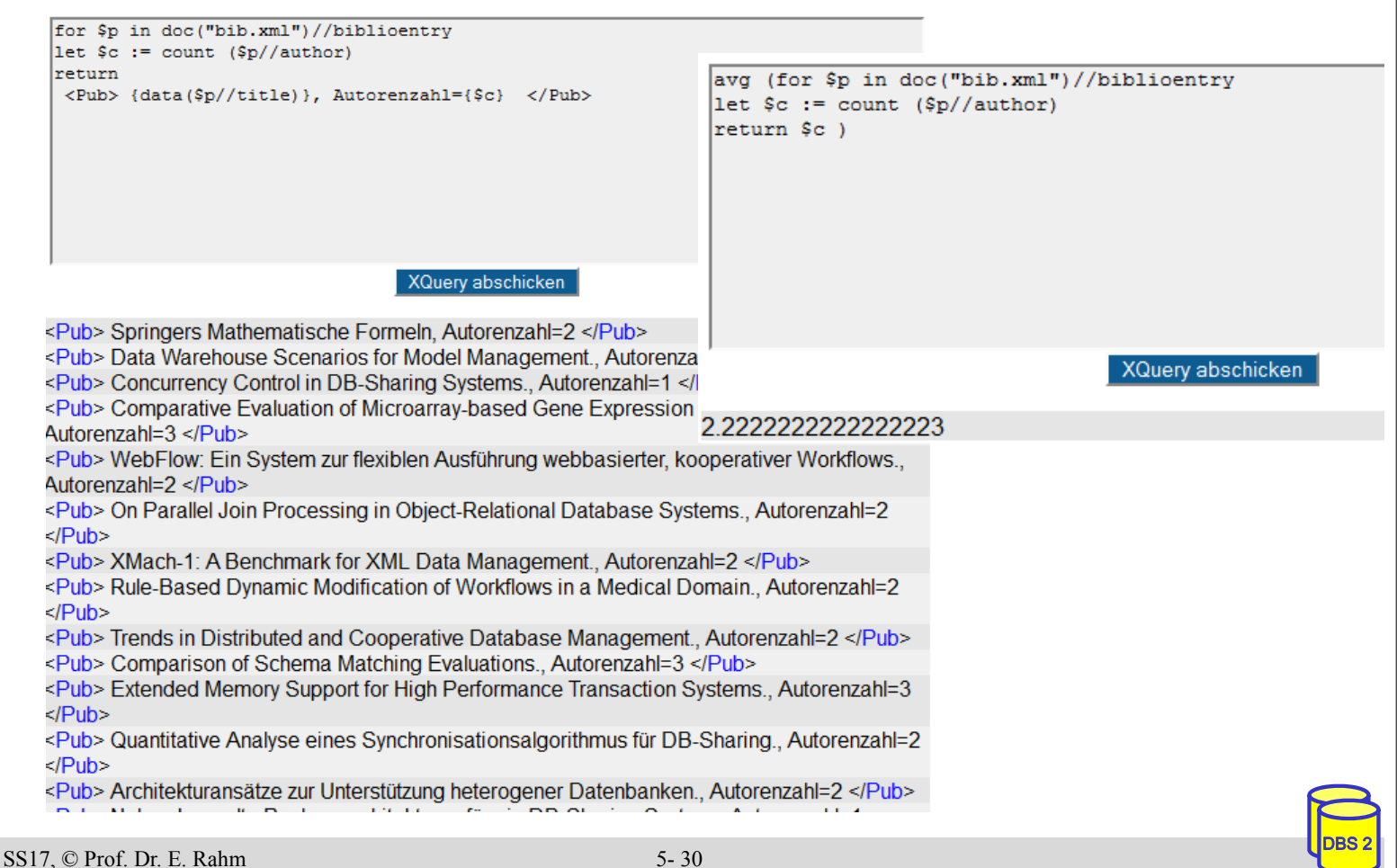

৴

## **Zusammenfassung**

■ standardisierte XML-Anfragesprachen: XPath, XQuery

- XPath: einfache Auswahl über Pfadausdrücke
	- keine vollwertige Anfragesprache (Verbund, Sortierung, Neustrukturierung, ...)
- XQuery: komplexe Anfragesprache
	- basierend auf Sequenzen
	- unterstützt Typisierung
	- vielfältige Anfrageausdrücke, u.a. FLWOR-Ausdrücke
	- nutzerdefinierte Funktionen
	- großer Funktionsumfang

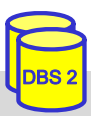